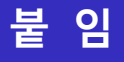

## 1) 채용사이트 메인 화면

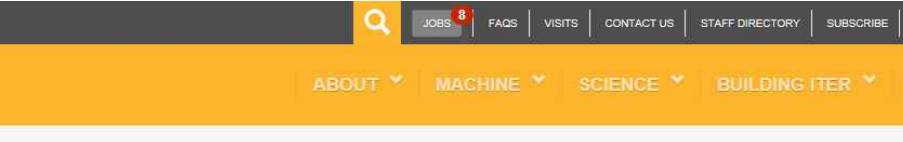

#### **JOIN US**

BENEFITS AT ITER

CONTACT

FAOS

APPLY NOW!

INTERNSHIPS

RECRUITMENT PROCESS

**ITER PROJECT ASSOCIATE** 

Ä

iter **JOBS** 

## **WORKING AT ITER**

The ITER Organization brings together people from all over the world to be part of a thrilling human adventure in southern France-building the ITER Tokamak. We require the best people in every domain.

We offer challenging full time assignments in a wide range of areas and encourage applications from candidates with all levels of experience, from recent graduates to experienced professionals. Applications from under-represented ITER Members and from female candidates are strongly encouraged as the ITER Organization supports diversity and gender equality in the workplace.

INTRANET **III** Francais

Our working environment is truly multi-cultural, with 29 different nationalities represented among staff. The ITER Organization code of Conduct gives guidance in matters of professional ethics to all staff and serves as reference for the public with regards to the standards of conduct that third parties are entitled to expect when dealing with the ITER Organization.

The south of France is blessed with a very privileged living environment and a mild and sunny climate. The ITER Project is based in Saint Paul-lez-Durance, located between the southern Alps and the Mediterranean Sea-an area offering every conceivable sporting, leisure and cultural opportunity.

# AVAILABLE JOBS AT ITER

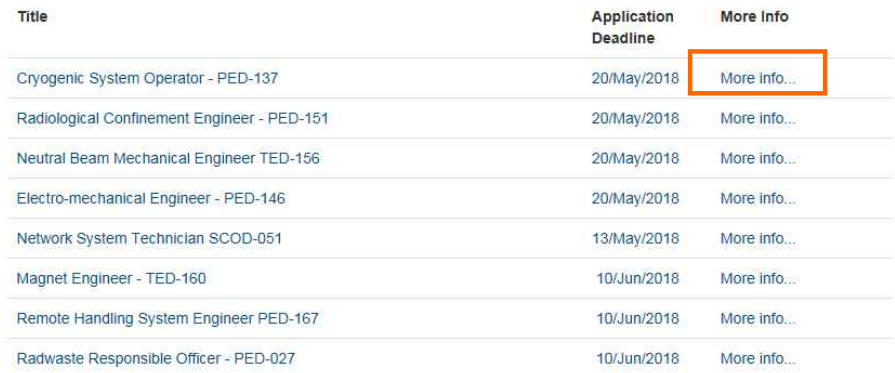

# **IMPORTANT INFORMATION**

Special notice for IO vacancies: the appointment to a position may be made at a lower grade if the qualifications and professional experience of the selected applicant correspond to that grade; in this case, the duties and responsibilities assigned will be adjusted accordingly

Extensive experience in similar jobs (involving similar work responsibilities) and/or additional training certificates in relevant domains may be considered a reasonable substitute for the required educational degree

The deadline is 10 minutes before midnight, Central European Time (GMT+1, or GMT+2 from the last Sunday in March until the last Sunday in October).

Please note that for security reasons the timeframe to complete your application, for any given position, is 40 minutes. Should you exceed this time frame, you will be automatically logged out.

Once you have completed your application, please be sure to log out and log back in again to check that your application is properly registered in the system. You should see the jobs which you have applied for in the "My Applications" section

Further to completing your application correctly, you will receive an automatic e-mail confirming that you applied for a position at ITER Organization. To avoid our email being spammed, which may sometimes happen, please add "iter-recruiting@profils.org" e-mail address to your safe sender address list.

Candidates who have applied for positions at ITER and, following the Selection Panel assessment, have not been selected but have been recognised to have the relevant competencies, may be endorsed by the Director General to be part of a Roster Membership and be considered for positions with similar functions that may arise in the future.

The rostered candidate, with reference to a previous application, may then be considered and selected for another position. If the candidate is informed by ITER Organization that they have been nominated to participate in another competition, the candidate should ensure that their profile on the ITER profile space is kept up-to-date. (http://iter.profils.org).

Please note that according to the ITER Agreement, only people from the ITER Members (People's Republic of China, European Union including Switzerland, India, Japan, the Republic of Korea, the Russian Federation and the USA) may apply.

## the way to new energy

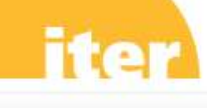

china eu india japan korea russia usa

# **JOB DETAIL**

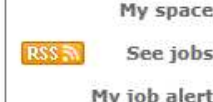

# Ref. IO1965 - 4/17/2018 Cryogenic System Operator - PED-137 Main job Cryogenics Department PED / Plant Engineering Department Division PED / Cooling Systems Engineering Division

Section PED / CSED / Cryogenic System Section Job Family Technician - 3 **Application Deadline** 05/20/2018 (MM/DD/YYYY) Grade G4

Direct employment Not required

Main duties /

**Responsibilities** 

Purpose To participate in commissioning, testing, operation and related preparatory activities of the ITER cryogenic system within the integrated team. -Prepares and Participates to the cryogenic plant system commissioning phase to reach the Site acceptance test project Milestone; -Operates the ITER cryogenic system throughout the different project phases, including trouble-shooting, emergency interventions and maintenance support, depending on requirements and situations; -Creates, applies, reviews and updates the operating and maintenance procedures for the cryogenic plant; -Contributes to improve the Human Machine Interface plant view, programmable logic and plant control; -Manages the technical documentation; -Provides technical support and assistance to the operation

department in charge of the auxiliary systems exploitation (e.g. electrical power, cooling water, compressed air etc.); -Contributes to ensure quality assurance for the defined scope of work and to manage interface issues;<br>-May be required to work outside ITER Organization

reference working hours, including nights, weekends and public holidays;

-Implements the technical control of the Protection Important Activities, as well as their propagation to the entire supply chain;

-May be requested to be part of any of the

project/construction teams and to perform other duties in support of the project schedule;

-Maintains a strong commitment to the implementation and perpetuation of the ITER Safety Program, values and ethics.

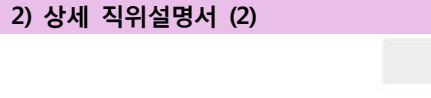

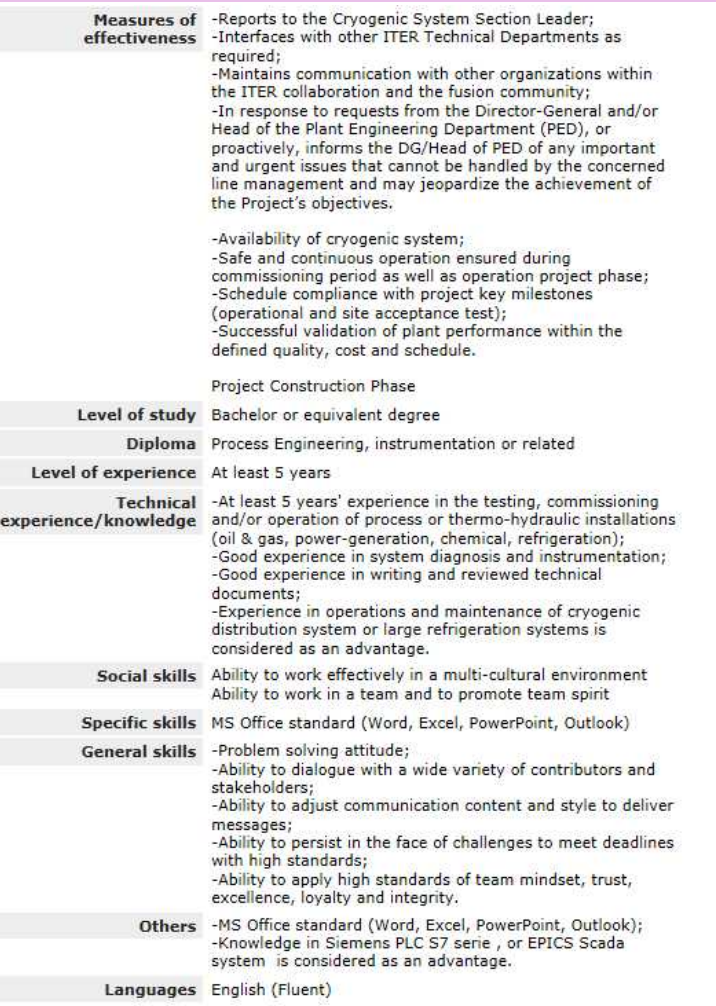

Back Apply

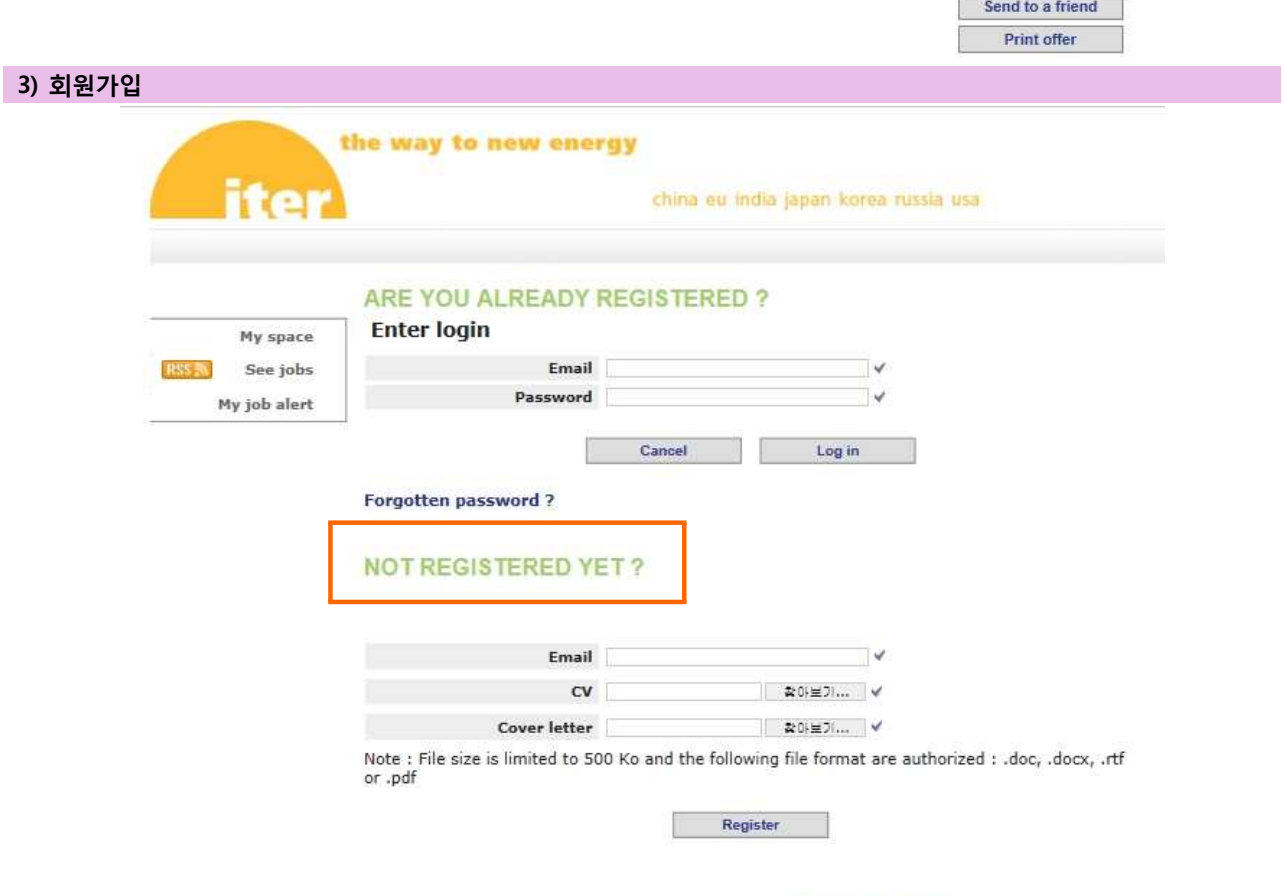

For more information about ITER, visit our web site :  $\frac{\text{http://www.iter.org}}{\text{http://www.iter.org}}$ 

# 4) 개인정보 입력 (1)

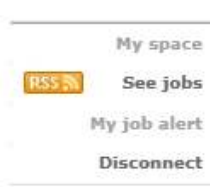

# **YOUR CV**

This page would be timed out in 40 mn.<br>The mandatory fields are indicated with a check mark. ( $\checkmark$ )

## **Identification**

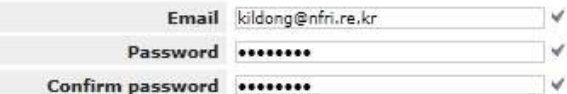

## **Civil Status**

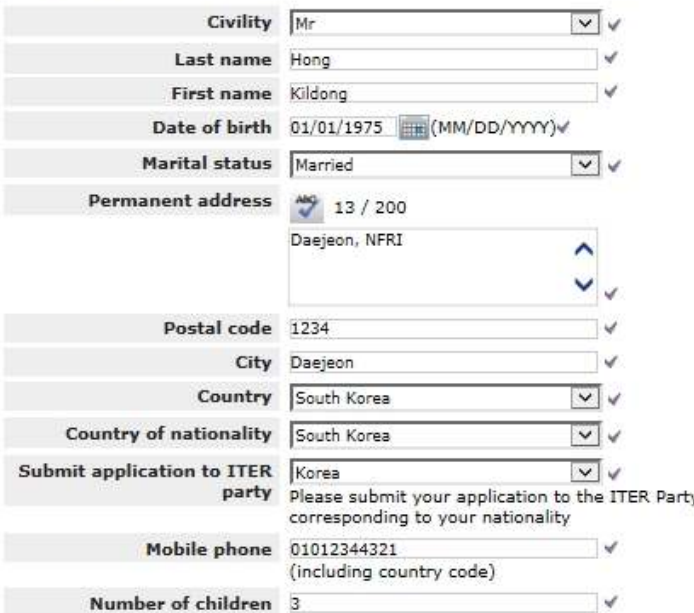

# **Preferred Position** the contract of the contract

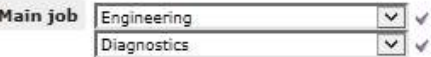

## **Upload Attached documents**

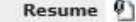

Cover Letter <sup>(0)</sup>

Note : File size is limited to 500 Ko and the following file format are authorized : .doc, .docx, .rtf or .pdf

You have chosen to apply to referenced job IO1961 (Diagnostic Component Engineer - TED-166)<br>Please fill in the following form to complete your application

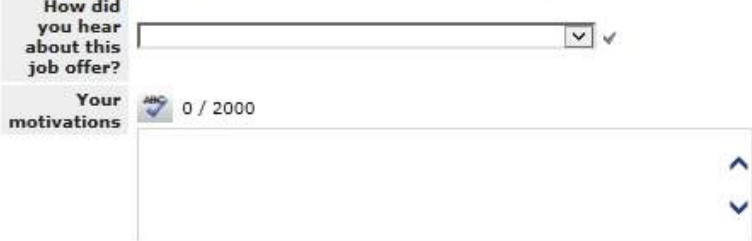

 $\Box$  I accept the general conditions of use indicated below:

In accordance with articles 38 to 40 of the Data-processing law and Freedoms of August 6,<br>2004, Law 2004-801, you have a right of access, of correction and radiation of the data<br>concerning you. To exert it, you will be abl

V

# 4) 개인정보 입력 (2)

# **YOUR CV**

This page would be timed out in 40 mn.<br>The mandatory fields are indicated with a check mark. ( $\checkmark$ )

# Identification

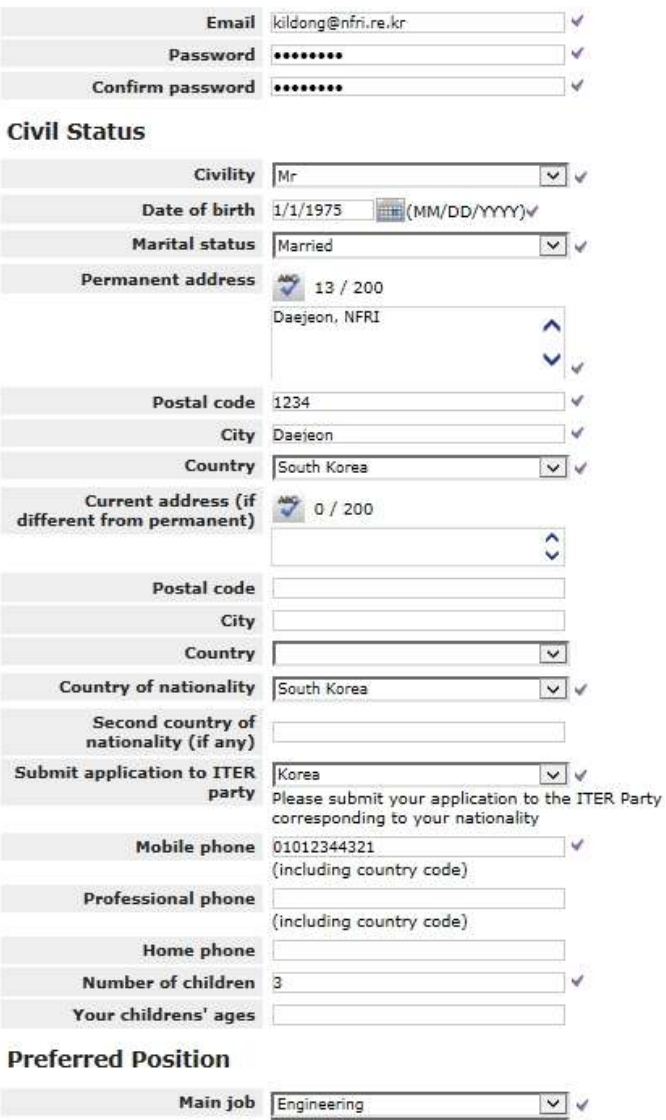

Diagnostics

Date of availability 4/26/2018 [111] (MM/DD/YYYY)

# **Highest Education**

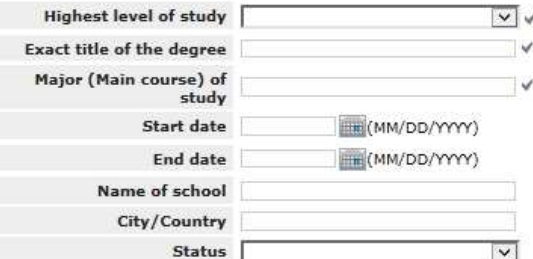

# **Education 2**

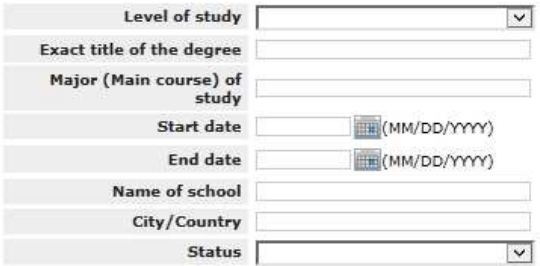

#### **Education 3**

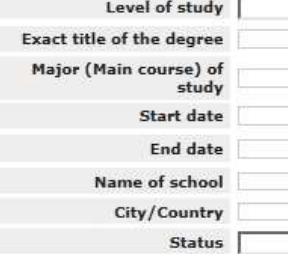

# $\overline{\mathbf{v}}$ (MM/DD/YYYY) (MM/DD/YYYY)  $\vert \mathbf{v} \vert$

## **Languages**

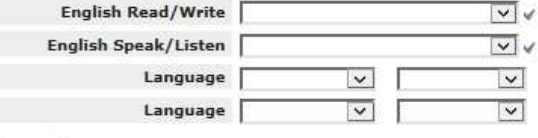

## Experience

 $\sqrt{}$ 

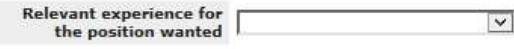

# 4) 개인정보 입력 (3)

### **Current Job**

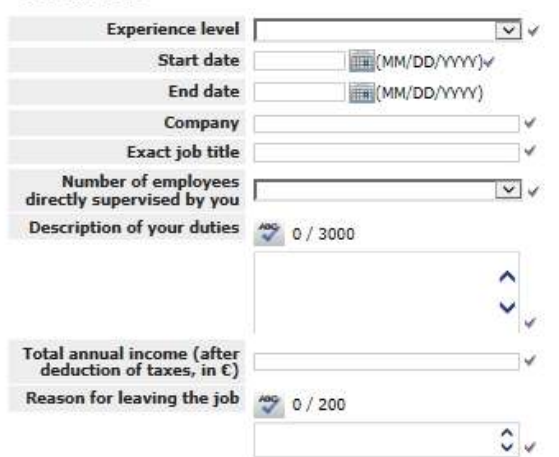

#### **Experience 2**

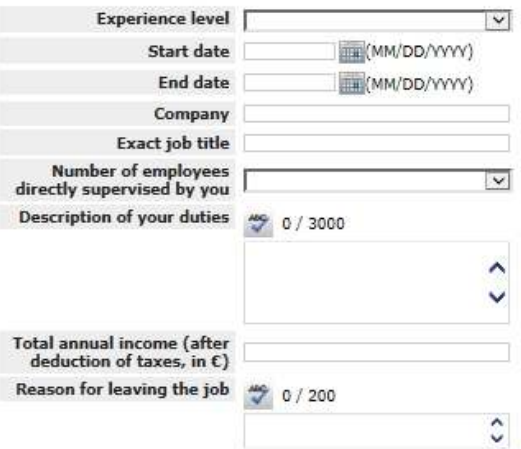

#### **Experience 3**

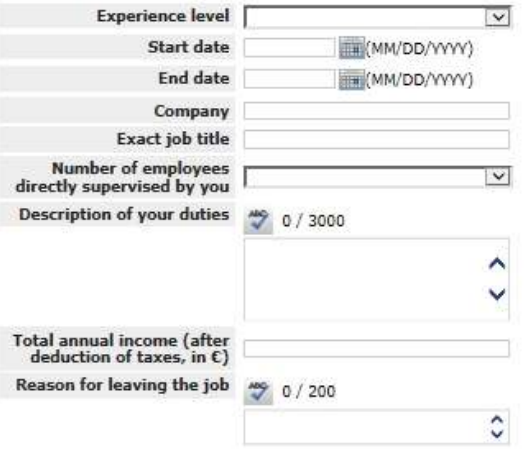

## **Upload Attached documents**

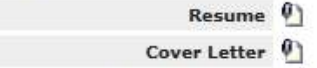

Note : File size is limited to 500 Ko and the following file format are authorized : .doc, .docx, .rtf or .pdf

## **Publications**

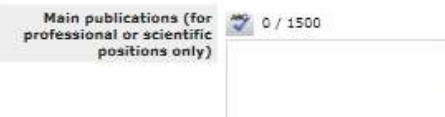

#### References (3 professional contacts)

#### Reference 1

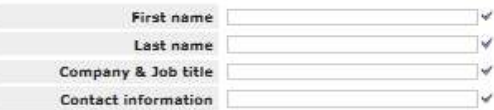

#### Reference 2

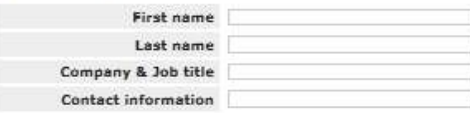

#### Reference 3

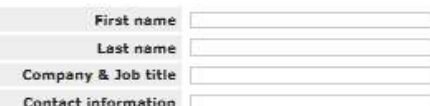

## **International Experience**

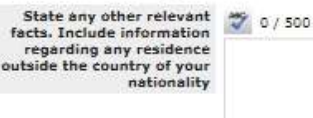

#### Skills

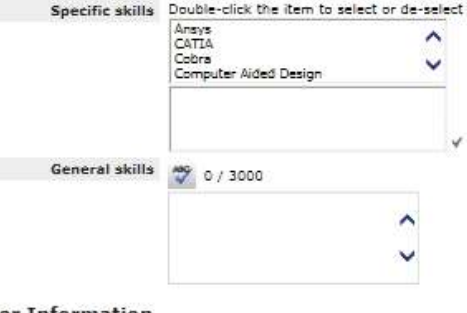

 $\lambda$ 

## **Further Information**

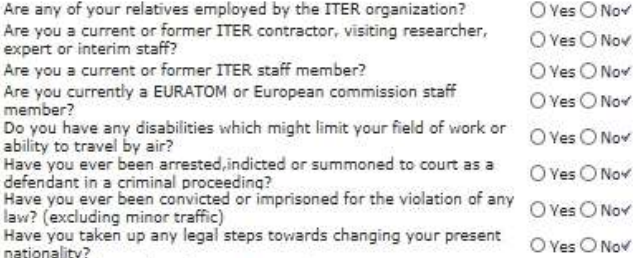

 $\frac{1}{2}$ <br>  $\frac{1}{2}$ <br>  $\frac{1}{2}$ <br>

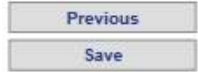

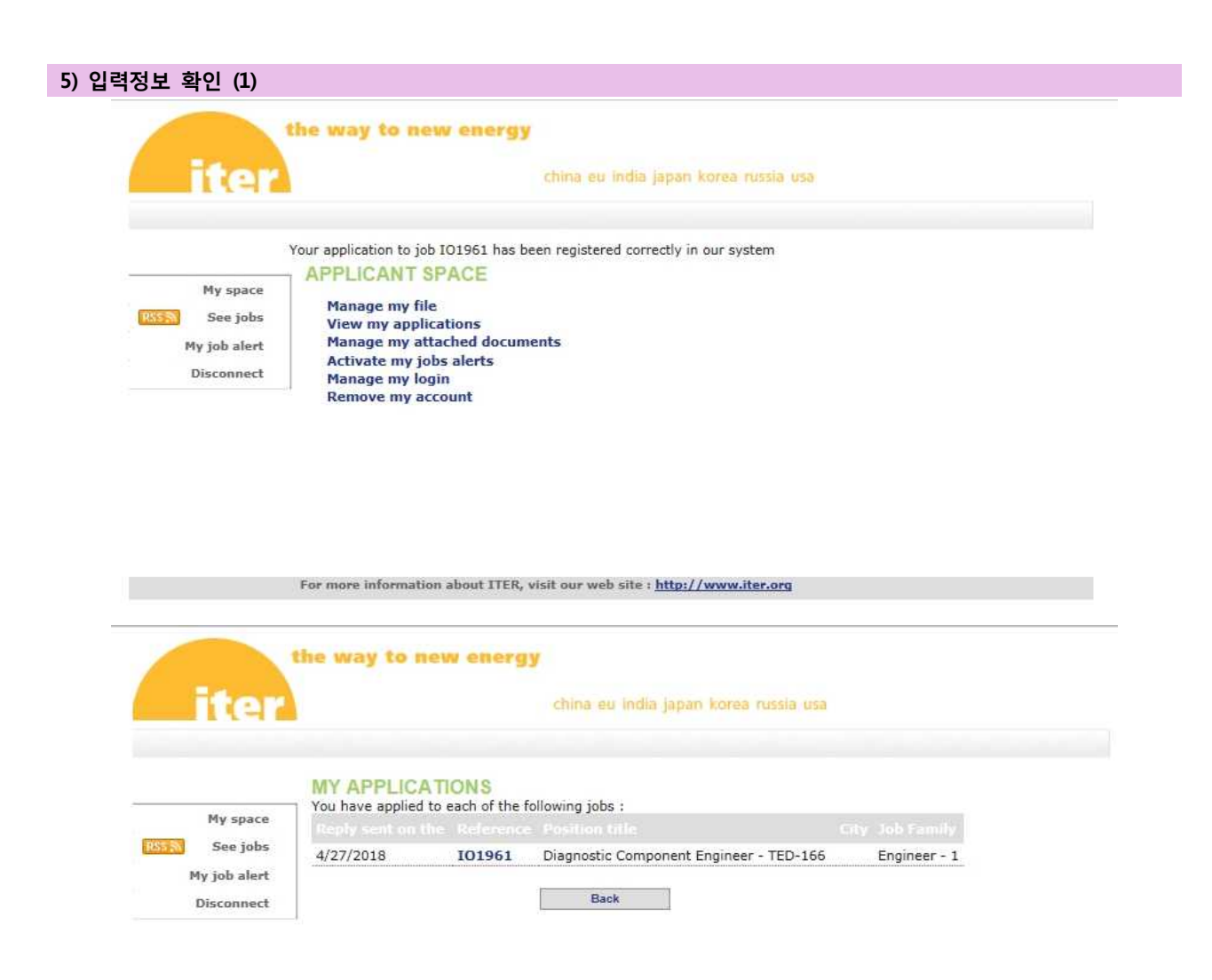

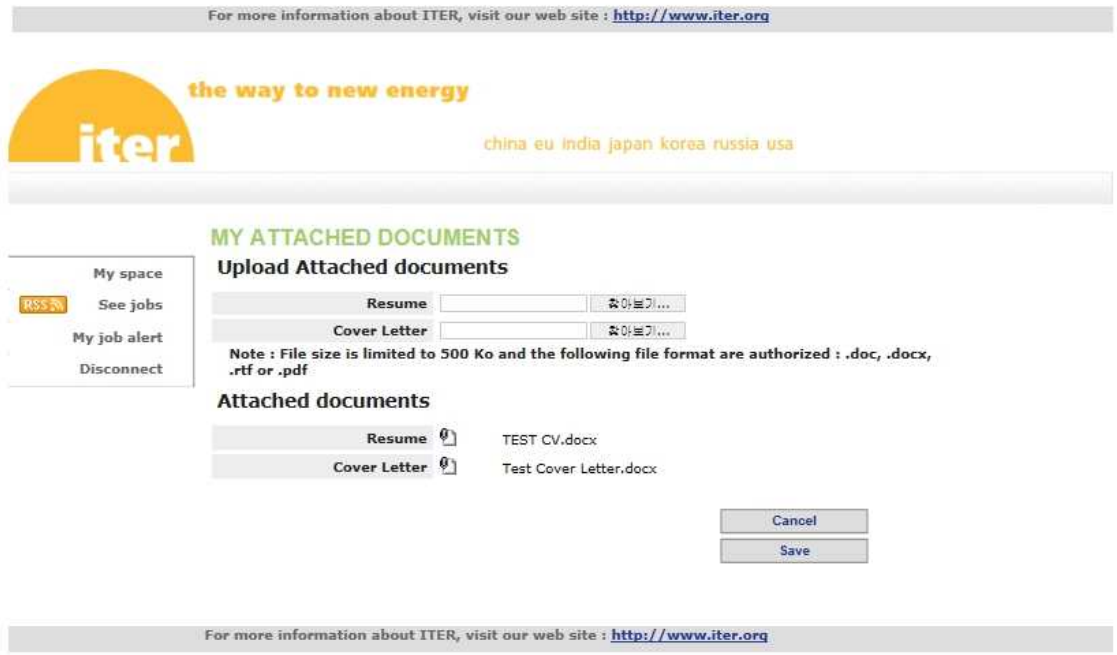

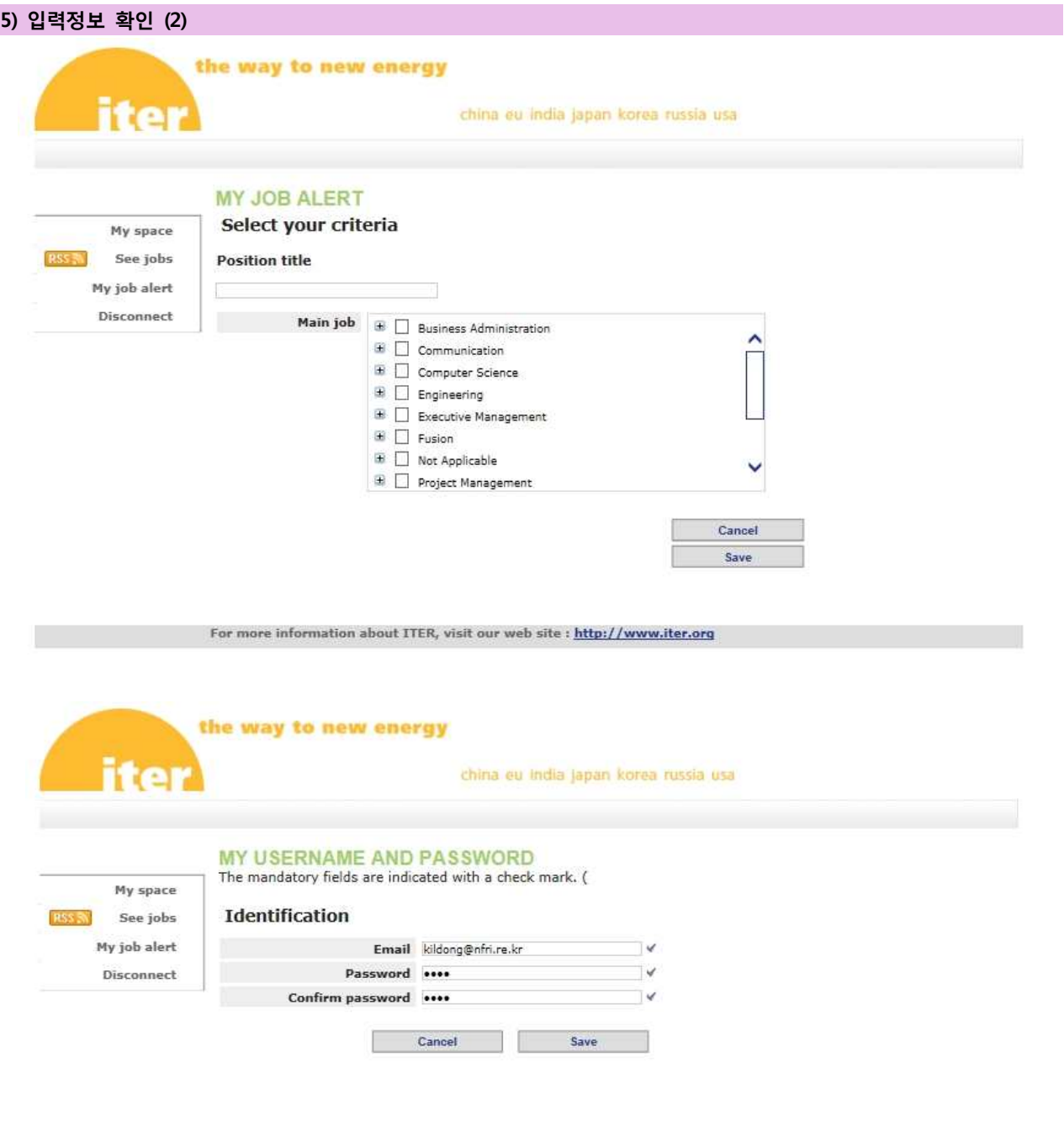

For more information about  $ITER$ , visit our web site :  $\frac{\text{http://www.iter.org}}{\text{http://www.iter.org}}$ 

×,

**Contract Contract**